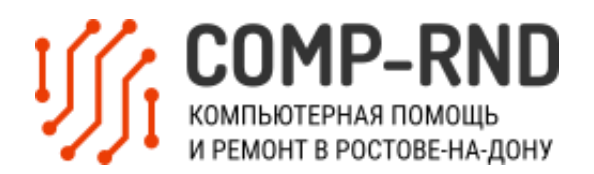

#### **I. Общие условия**

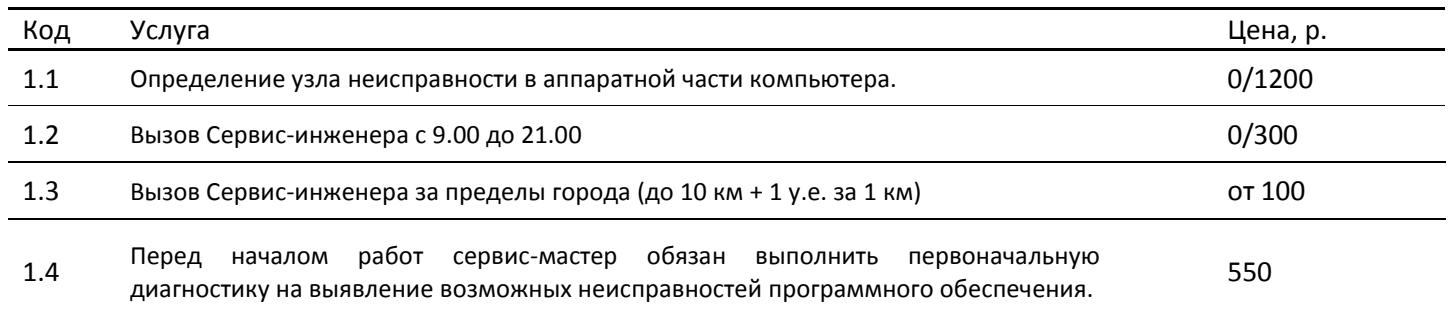

### **II. Помощь в установке операционных систем**

Мы работаем только с лицензионным программным

обеспечением с дистрибутива заказчика

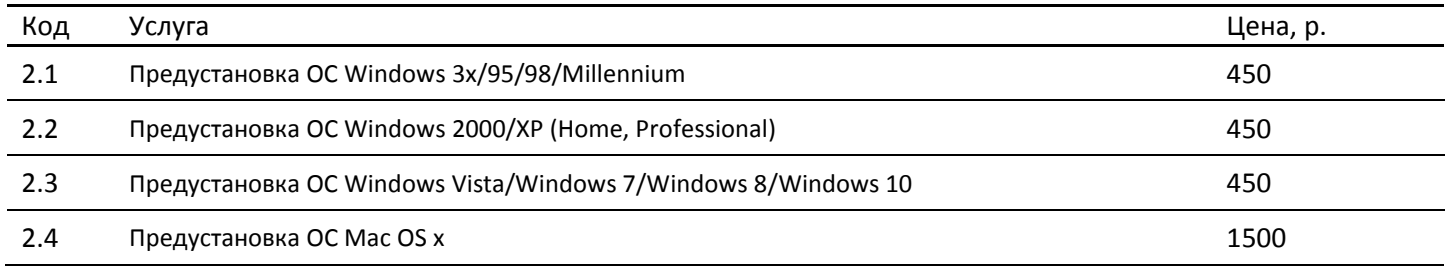

## **III. Настройка операционной системы**

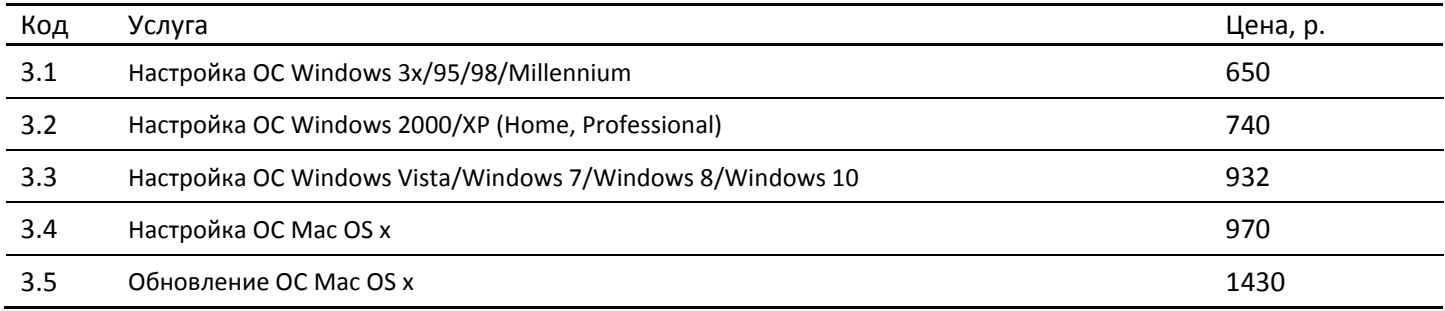

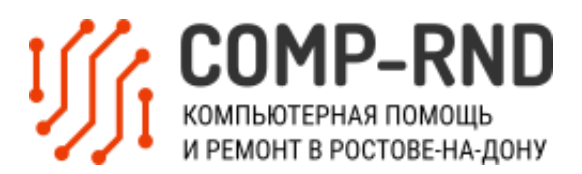

## IV. Помощь в установке программного обеспечения

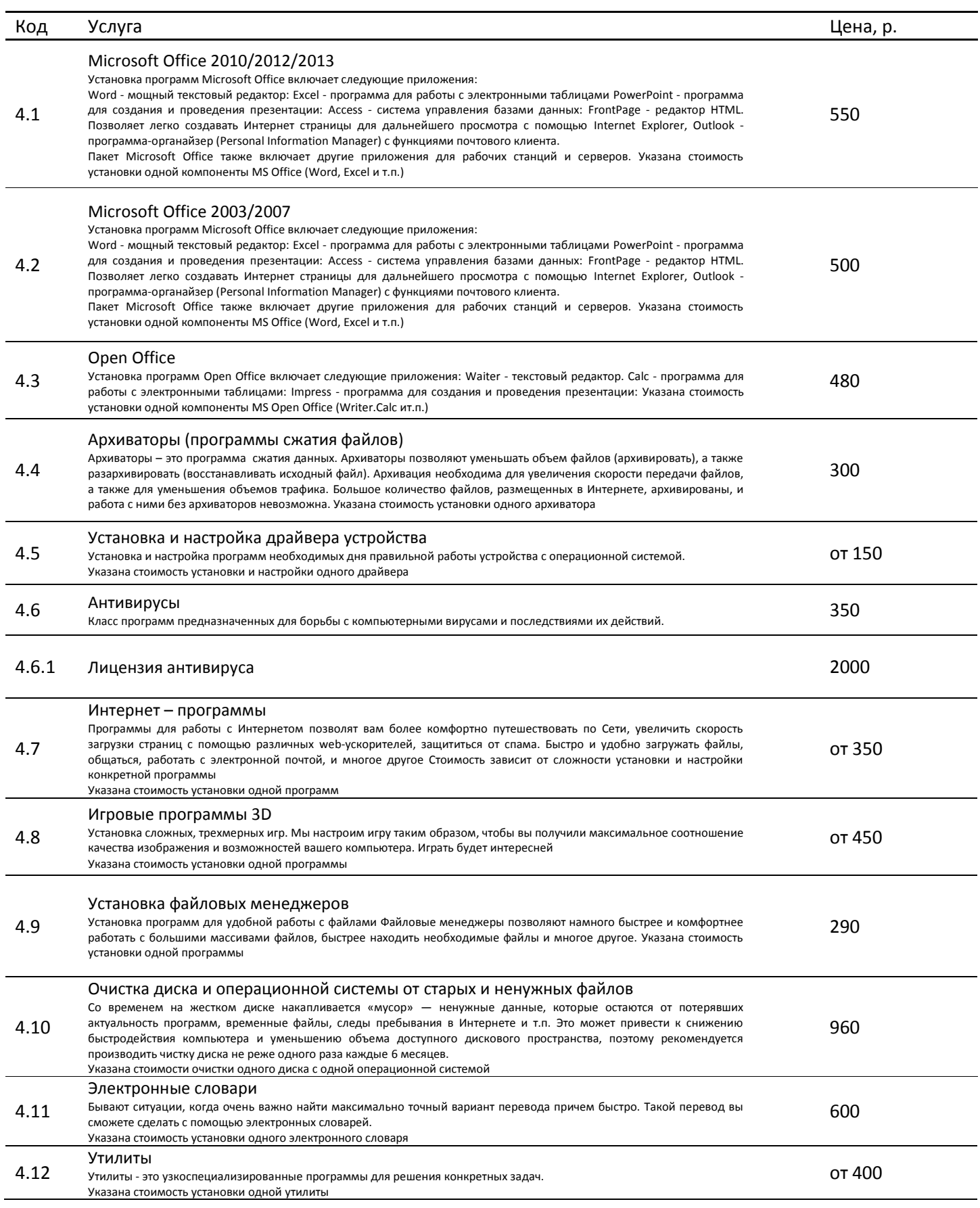

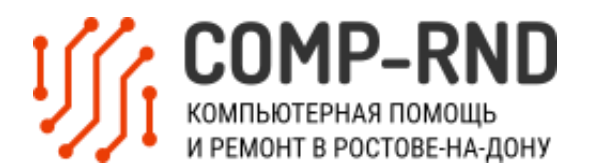

#### 4.13 650 Переводчики Тесты и диагностика Программы для тестирования и проведения диагностики, комплектующих компьютера. В зависимости от самой 4.14 940 программы, они позволяют оценить те или иные качества оборудования, а также работоспособность оборудования в целом Указана стоимость установки одной программы Зашита и безопасность Программы шифрования ограничения доступа, защиты от программ-шпионов и других видов несанкционированного 4.15 от 1450 доступа, как из локальных сетей, так и из Интернета Программы ограничении доступа детей к запрещенным Интернет сайтам. Указана стоимость установки одной программы Оболочки Установка оболочек на программы, поддерживающие такую возможность. Вы можете изменить привычный внешний 4.16 от 300 вид любимой программы, сделать ее практичней или сделать так, чтобы программа вписывалась в оформление рабочего стола операционной системы! Указана стоимость установки одной оболочки Мультимедиа проигрыватели У стандартного, встроенного в Windows, проигрывателя не всегда достаточно возможностей. Комфортно просматривать 4.17 390 фильмы и прослушивать музыку позволят вам программы мультимедиа. Установка необходимых кодеков позволит воспроизводить файлы разных форматов. Указана стоимость установки одной программы Установка специализированного программного обеспечения 4.18 от 550 Вам необходимо установить нестандартное программное обеспечение? Мы поможем. Указана стоимость установки одной программы. Стоимость зависит от сложности установки и настройки конкретной программы Программы записи CD/DVD Программное обеспечение для записи CD и DVD дисков позволяет значительно упростить запись и создать именно 4.19 450/570 такой формат диска, который вам необходим. Указана стоимость установки одной программы Установка/удаление прочего программного обеспечения Установка программного обеспечения, не вошелшего в список  $4.20$ от 390 Указана стоимость установки одной программы. Стоимость зависит от сложности установки и настройки конкретной программы Установка шрифтов (100 шт.) 4.21 600 Установка дополнительных шрифтов для правильного отображения текстов, написанных в разных стилях. Указана стоимость установки комплекта шрифтов в количестве 100 шт. Оптимизация настроек программного обеспечения Детальная настройка различных программ для увеличения производительности, функциональности, а также удобства 4.22 от 300 работы. Стоимость услуги зависит от сложности .<br>оптимизации настроек конкретной программы Настройка BIOS От того, как настроен BIOS, зависит то, насколько быстро и стабильно работает ваш компьютер Правильно настроить 600 4.23 значения настолько важно, что данная услуга была включена в стандартный пакет по настройке операционной системы. Из-за ошибки в настройке BIOS компьютер может выйти из строя. 4.24 Перепрошивка BIOS 2750 Настройка реестра

В реестре операционная система хранит свои настройки, настройки установленных программ и идентификационные 4.25 920 данные. В некоторых случаях, для решения проблем, а также автоматизации и тонкой настройки операционной системы, необходимо редактирование реестра вручную.

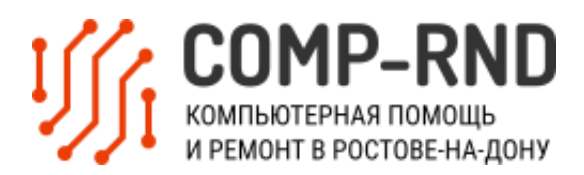

## **V. Работа с данными**

Услуги включают восстановление, обеспечение

сохранности, оптимизацию и редактирование

информации на жестком диске и сменных носителях

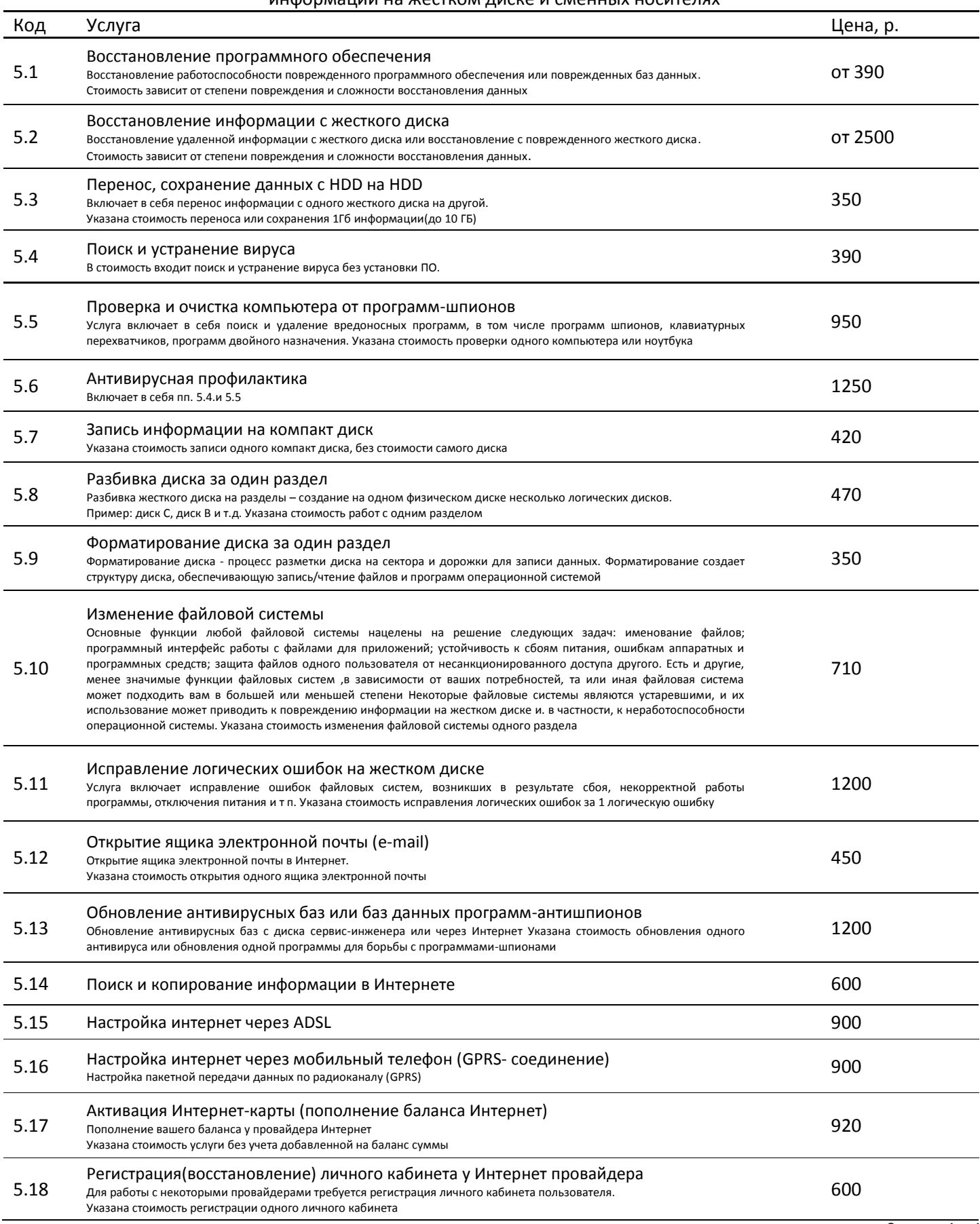

## I SOMP-RND

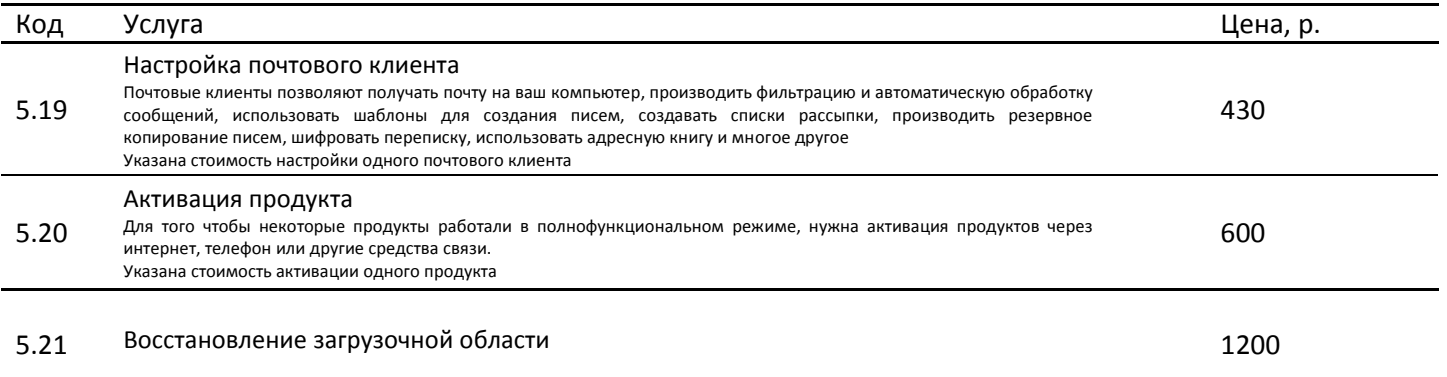

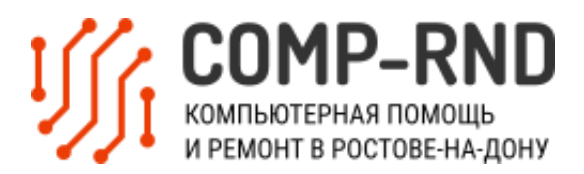

### VI. Настройка и монтаж локальных сетей

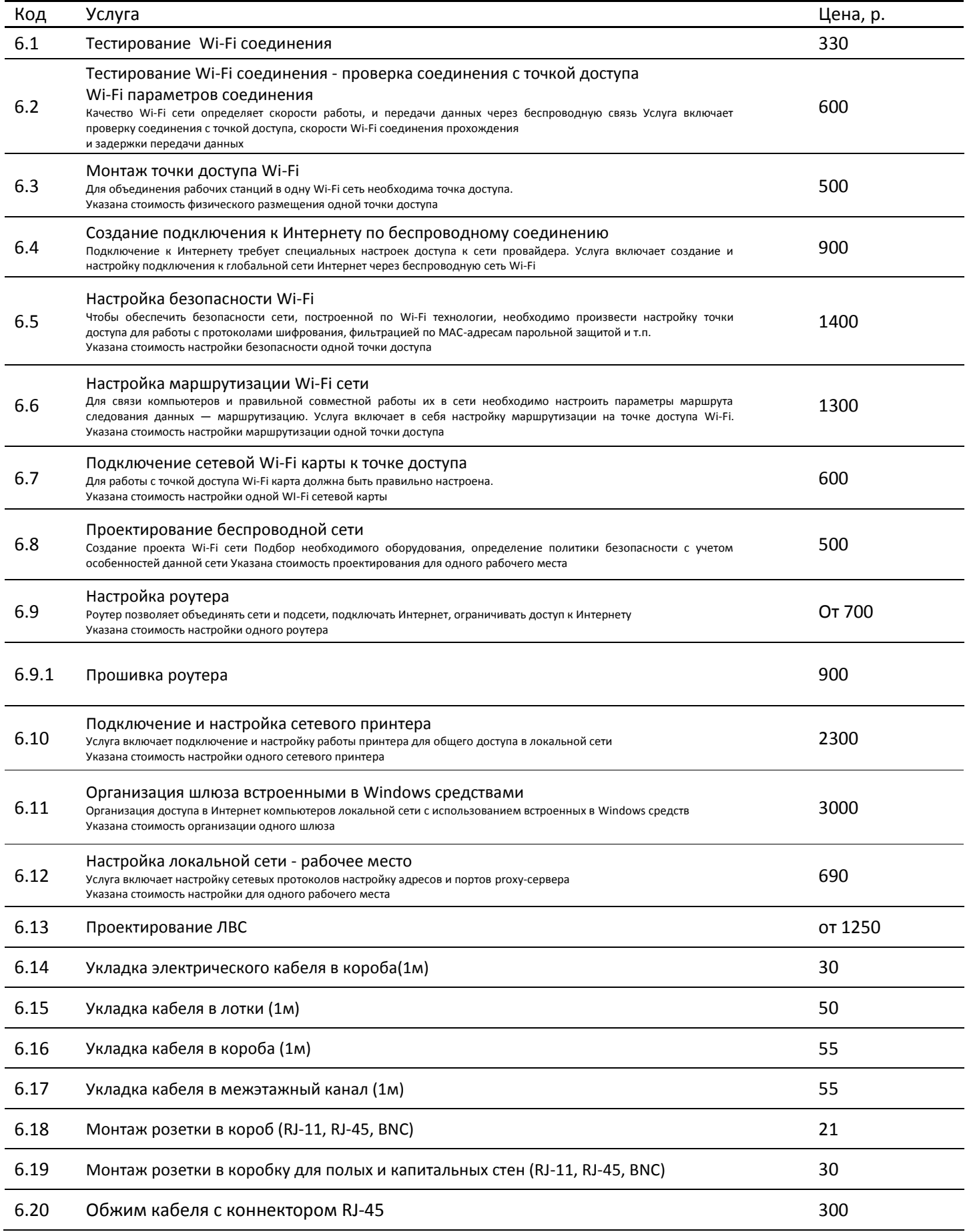

## I SOMP-RND

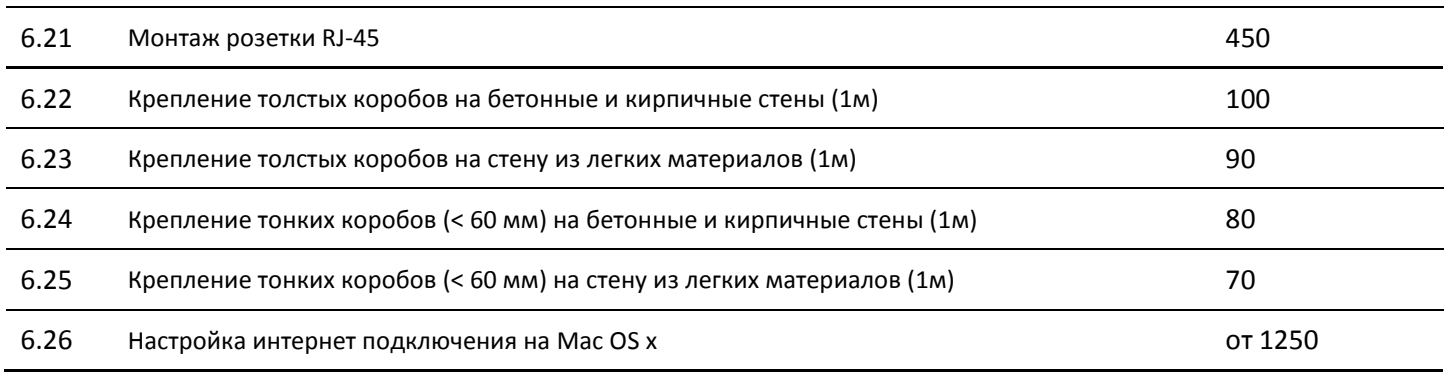

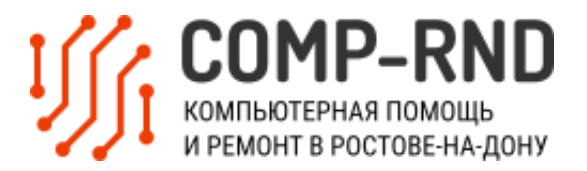

#### VII. Профилактические работы с программным и аппаратным обеспечением

Проблему лучше предупредить,

чем бороться с последствиями позже

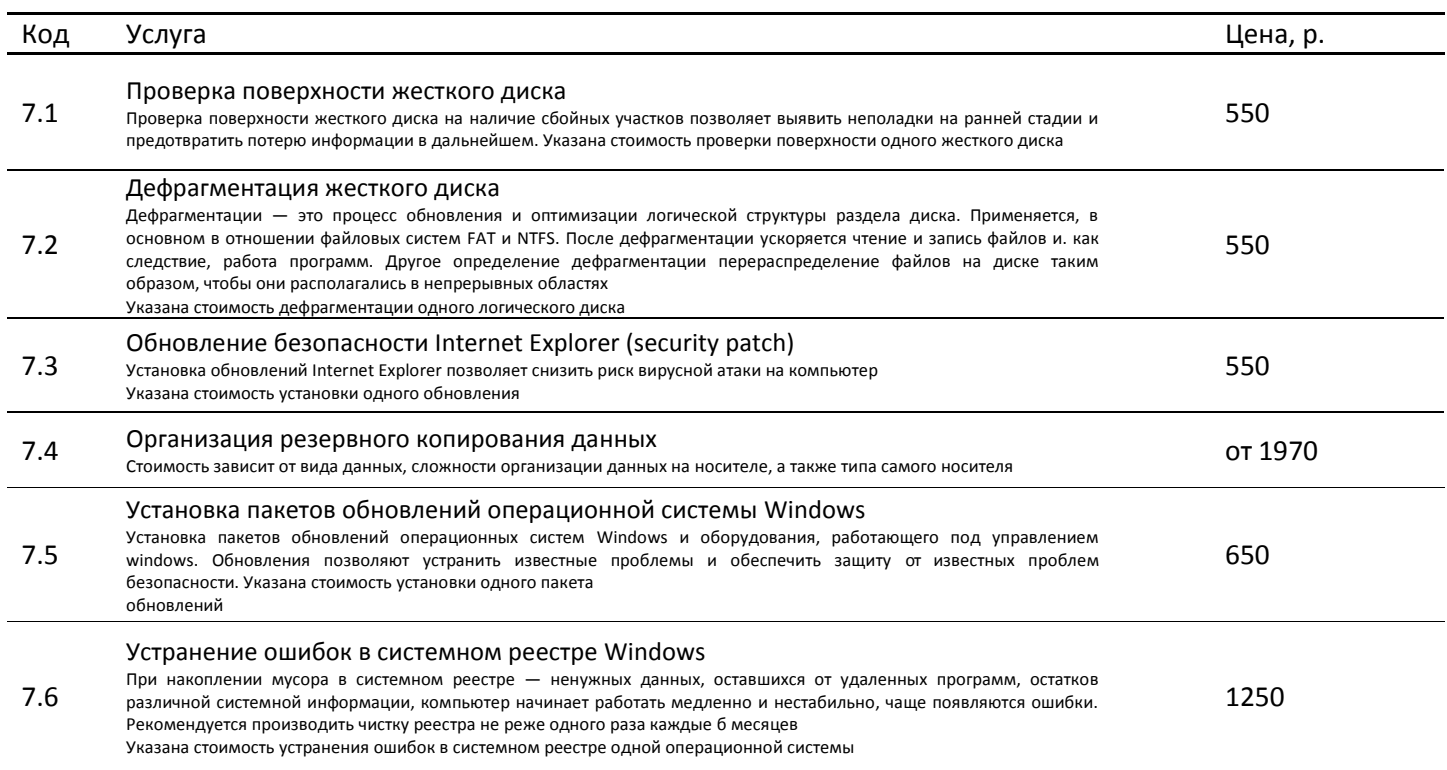

#### VIII. Установка, профилактика, ремонт, замена комплектующих

Услуги включают установку устройств обслуживание

компьютера и периферийных устройств

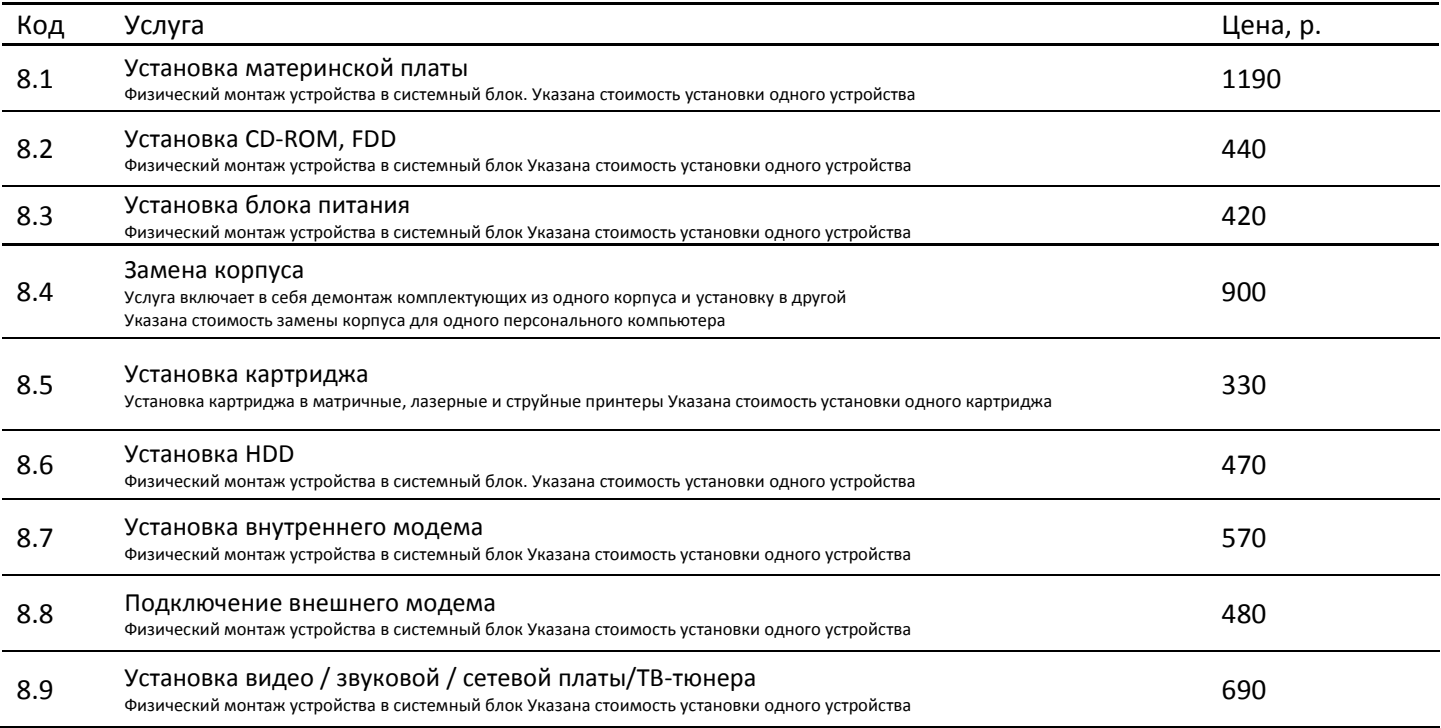

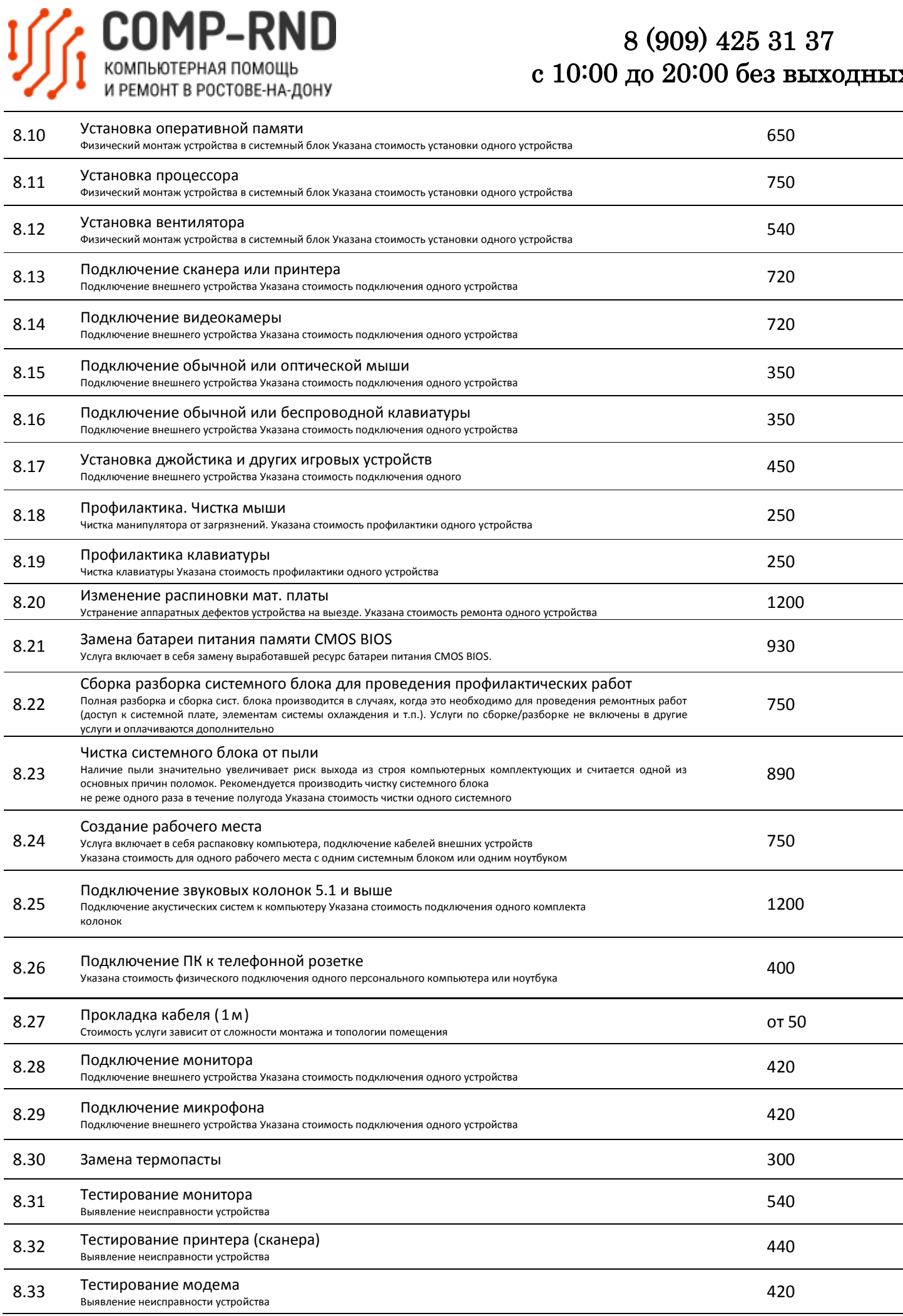

# I SAND-RND

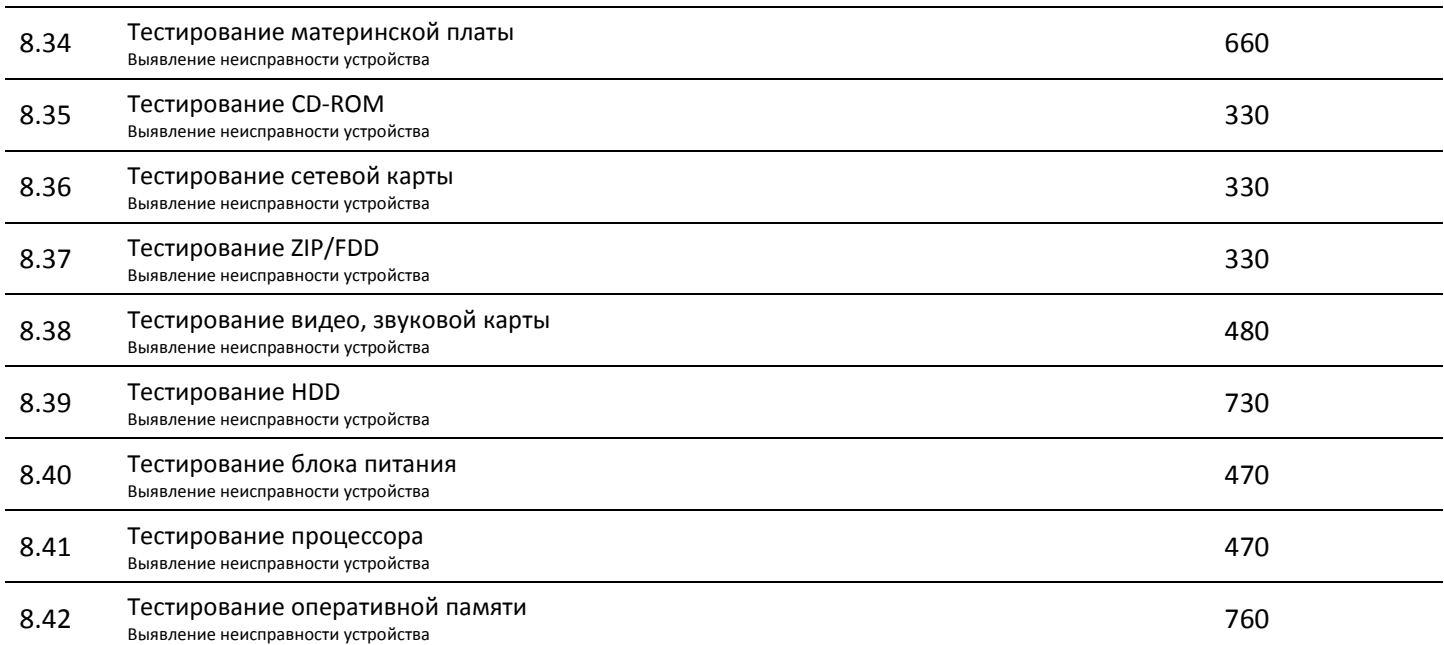

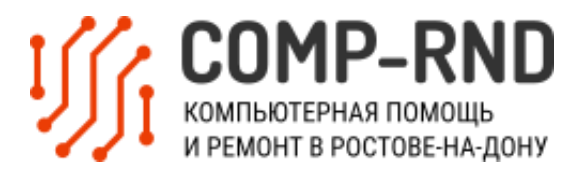

## **IX. Настройка аппаратного и программного обеспечения компьютера и**

#### **периферии**

Услуга включает в себя профессиональную настройку

различных устройств и программного обеспечения для них

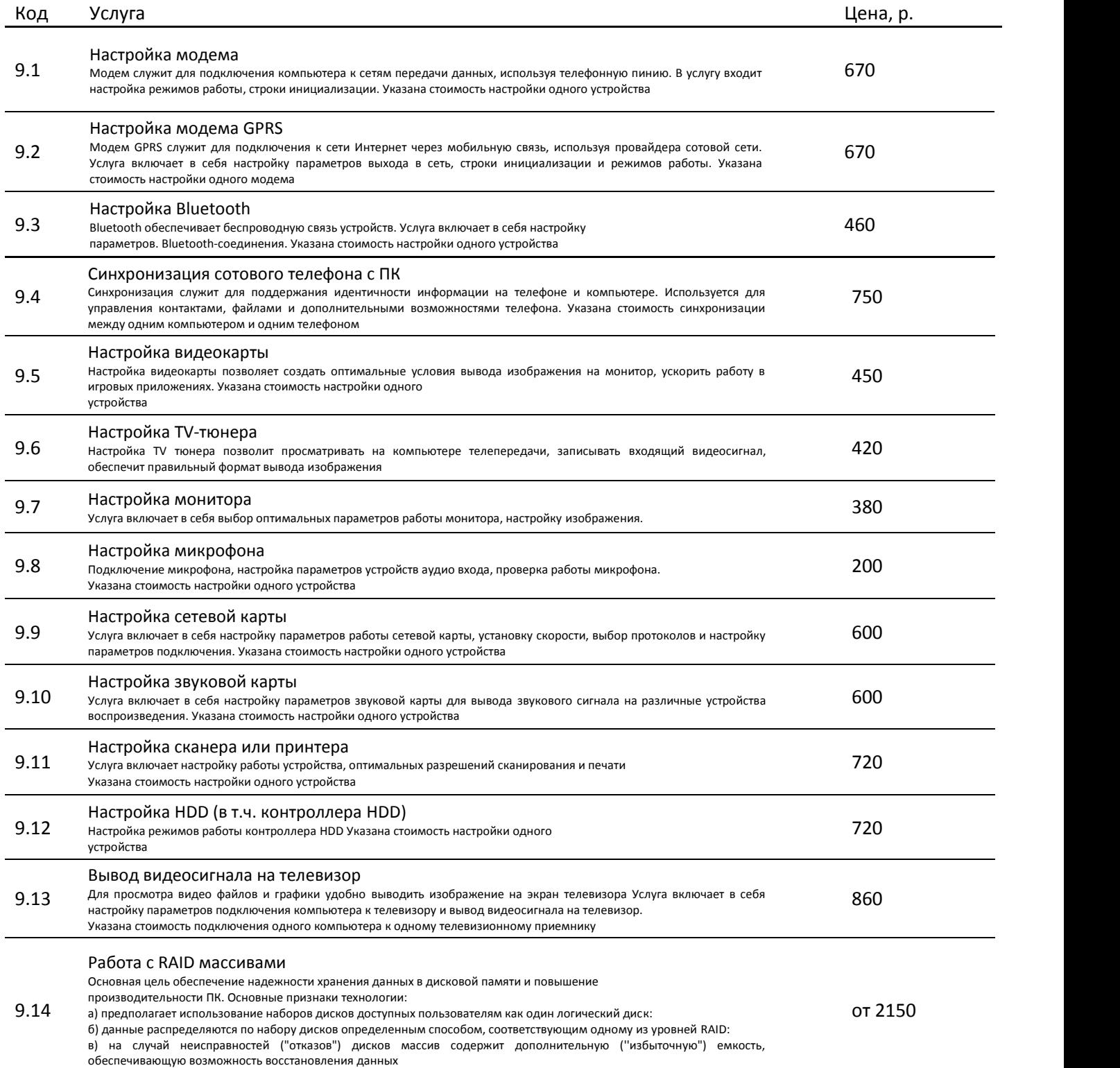

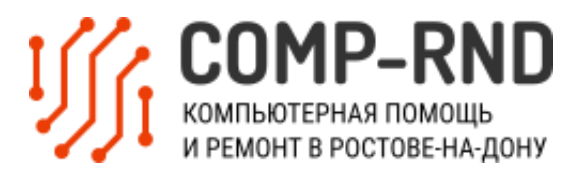

### **X. Подключение и настройка КПК**

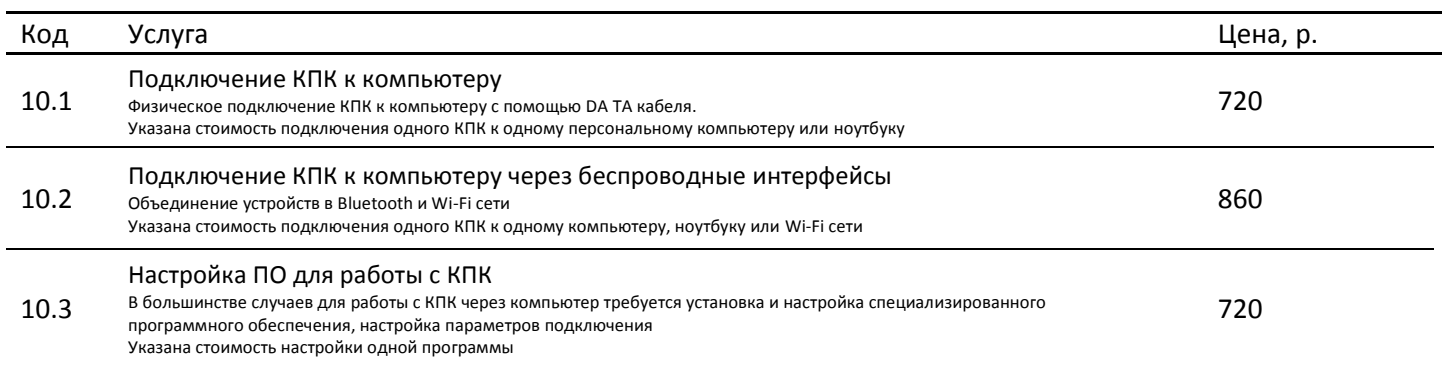

#### **XI. Дополнительные услуги**

Больше сервиса - больше возможностей!

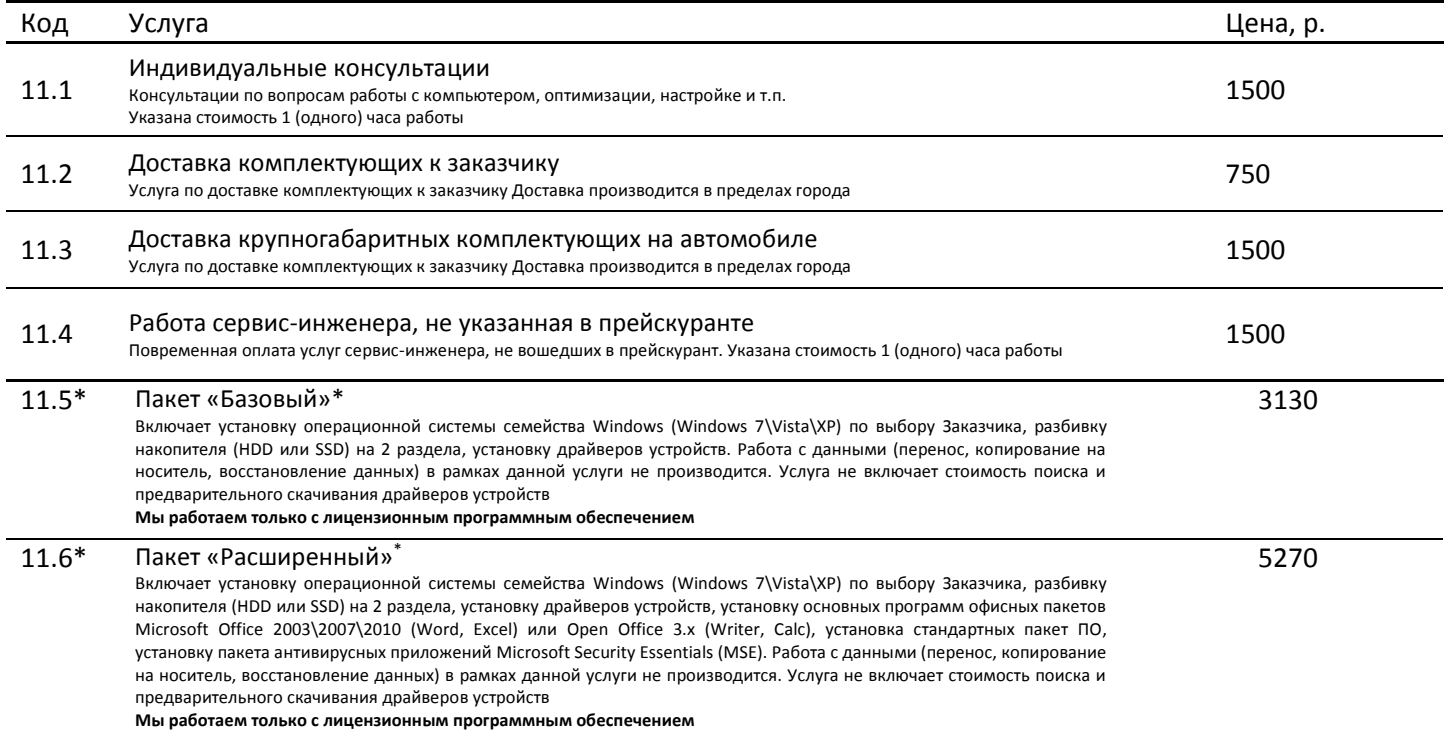

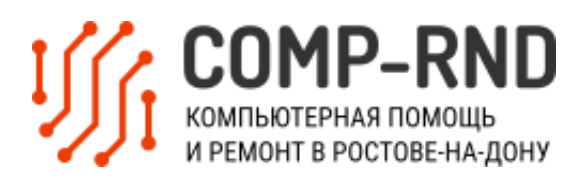

## **XII. Работы по ноутбукам**

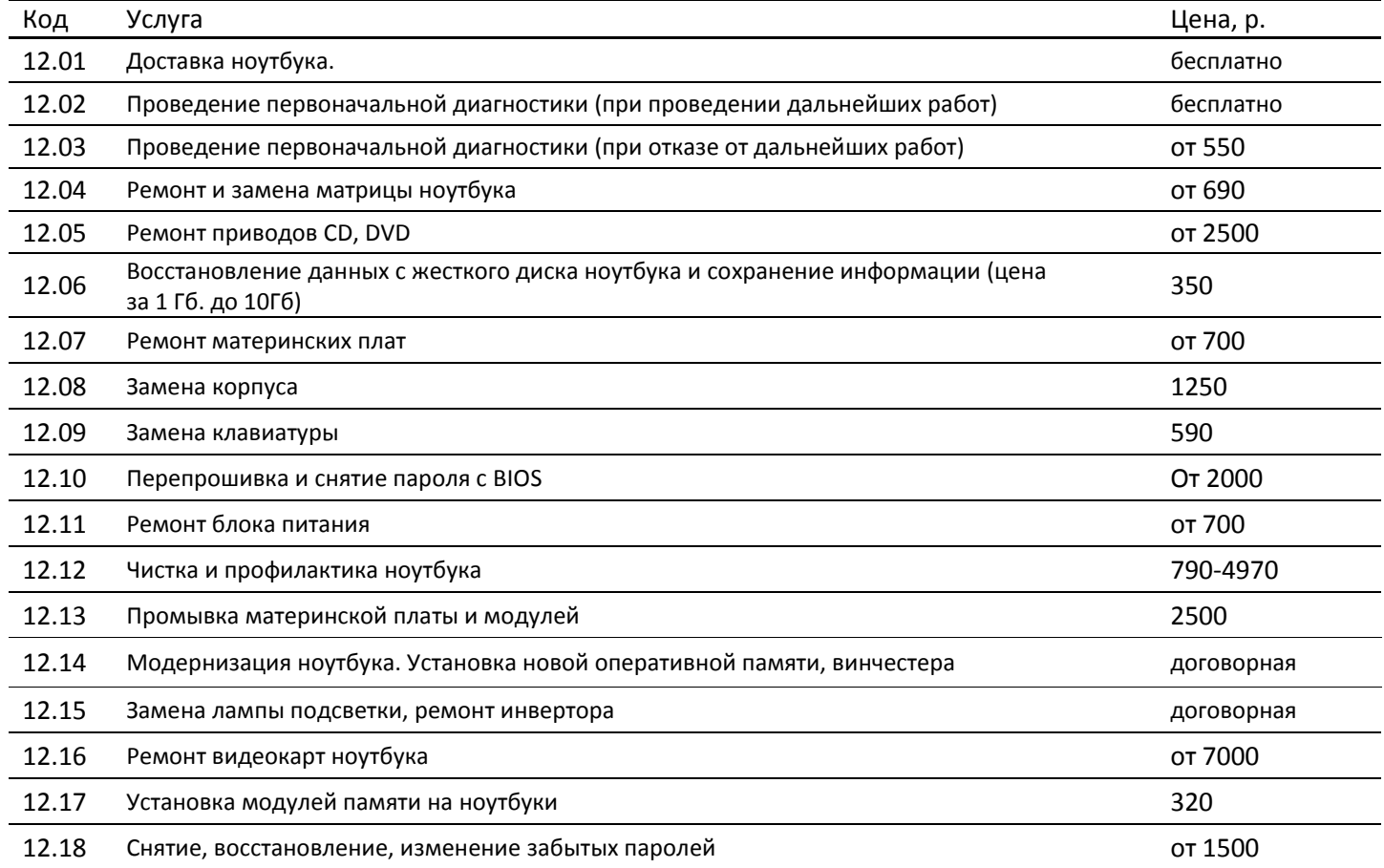

**\* Специальное предложение!**

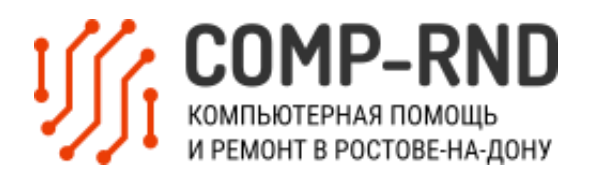

#### **Примечание**

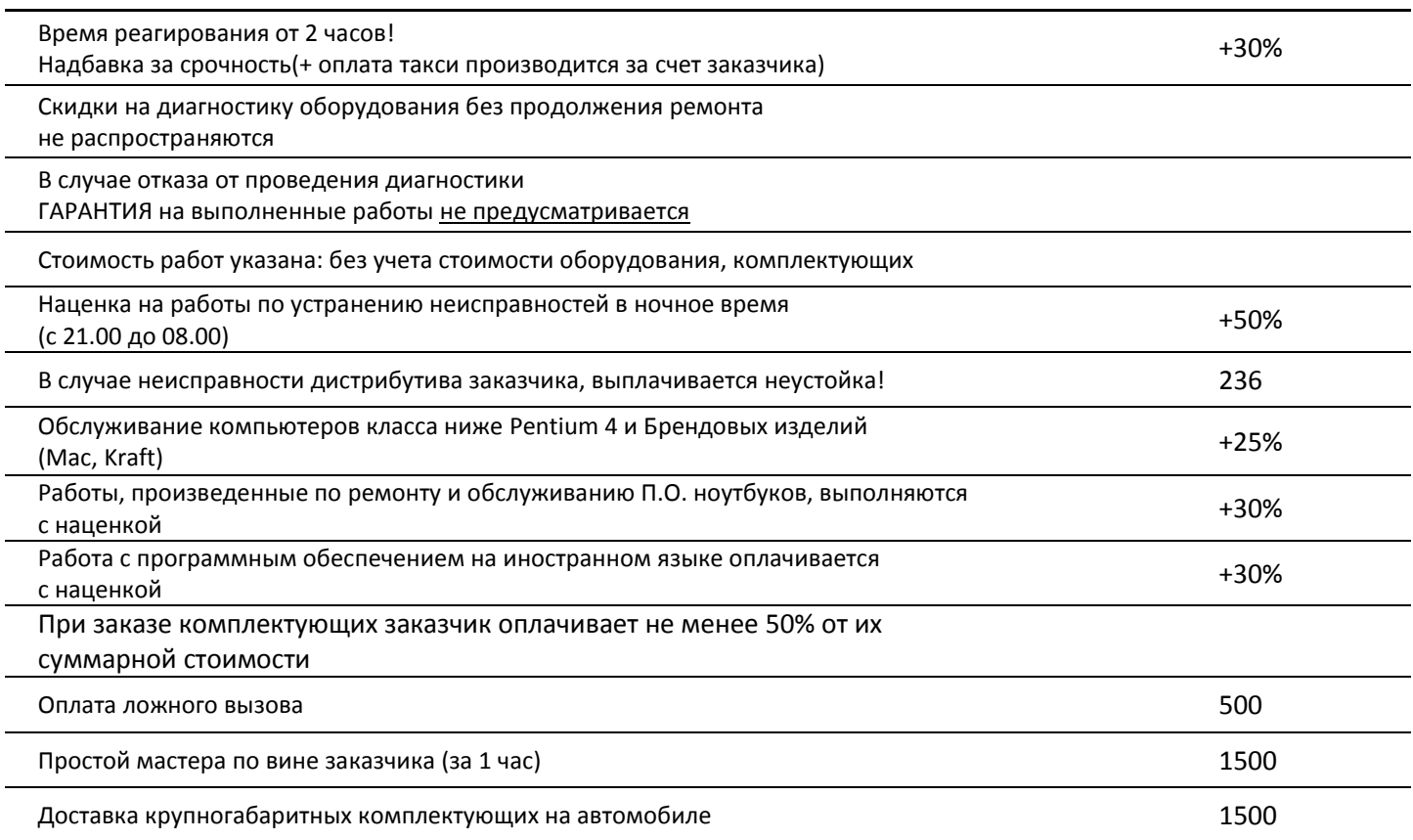

**Прейскурант действует с 01.10.2012 г.**